## How to clean up an electronic manuscript for typesetting

You can download a program called FileCleaner free of charge from www.editorium.com. FileCleaner cleans up common problems in electronic manuscripts, including multiple spaces, multiple returns, unnecessary tabs, improperly typed ellipses, ells used as ones, and so on. Full instructions are provided.

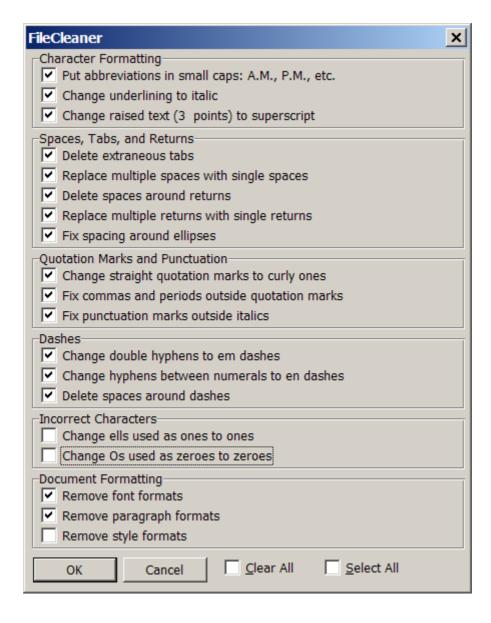